## SAP ABAP table TFC CLS ITEM {Hierarchies for Closing}

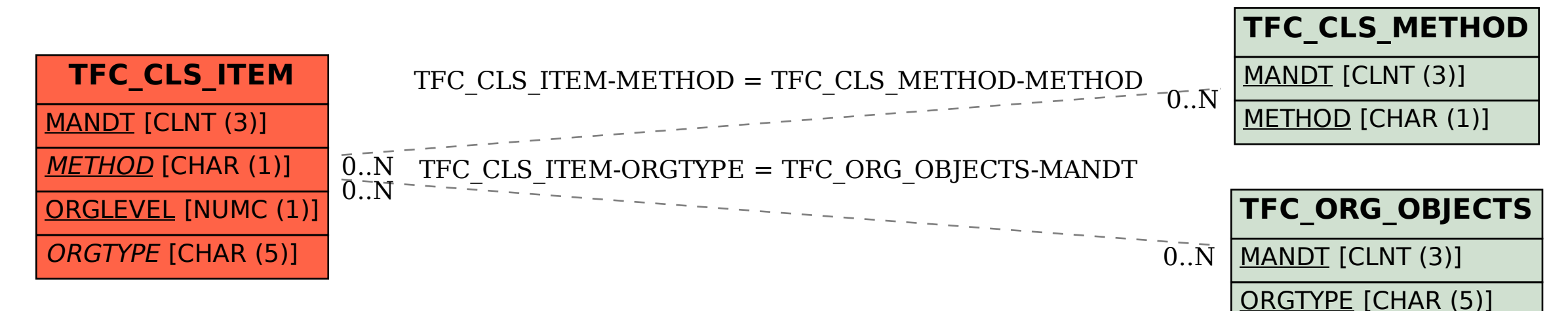